## **INFORME DE ACTIVIDADES DE LA SUBDIRECCION DE INFORMATICA Y SISTEMAS**

**JULIO AGOSTO SEPTIEMBRE 2015**

Universidad Politécnica de Tlaxcala Miguel Petricioli Carrasco

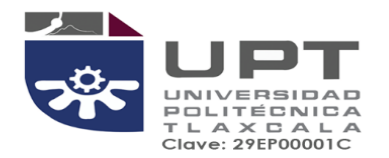

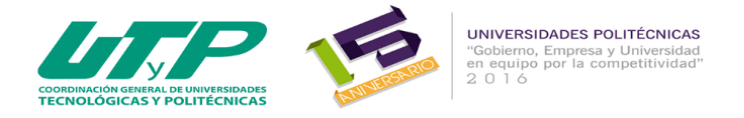

## **INFORME DE ACTIVIDADES DE LA SUBDIRECCION DE INFORMATICA Y SISTEMAS DE JULIO AL MES DE SEPTIEMBRE DE 2015**

**FECHA DE ELABORACIÓN: 30 SEPTIEMBRE 2015**

**ELABORADO POR: MSL. MIGUEL PETRICIOLI CARRASCO**

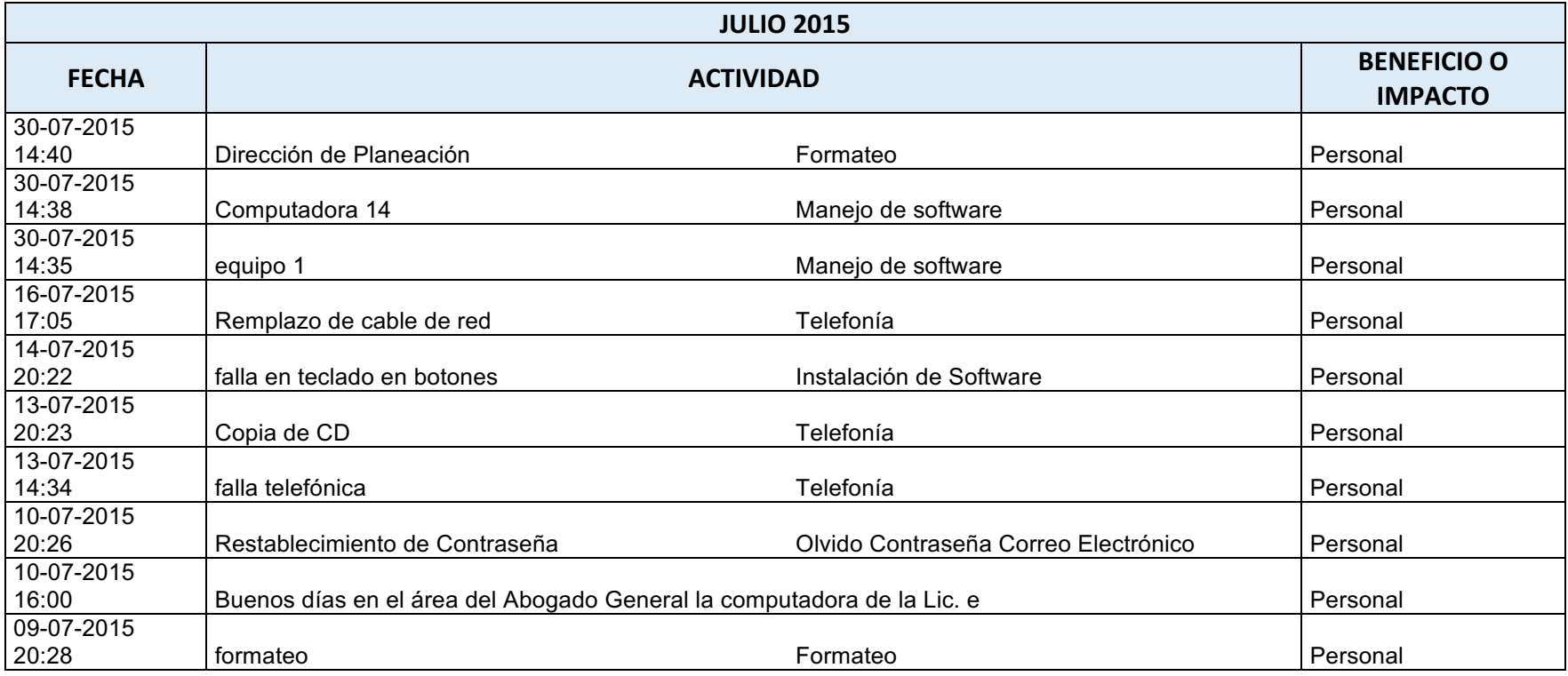

El sistema de gestión de la UPTlax esta certificado bajo ISO 9001:2008.<br>Carretera Federal Tlax. - Pue. Km. 9.5 Av. Universidad Politécnica No.1<br>San Pedro Xalcaltzinco Tepeyanco, Tlax. C.P. 90180 Tel. 01 (246) 465 13 00

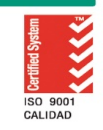

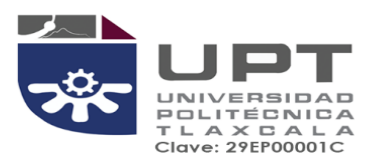

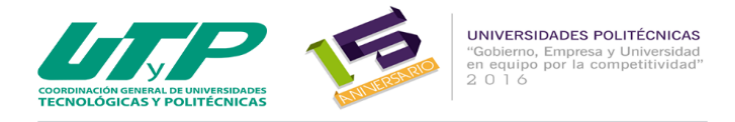

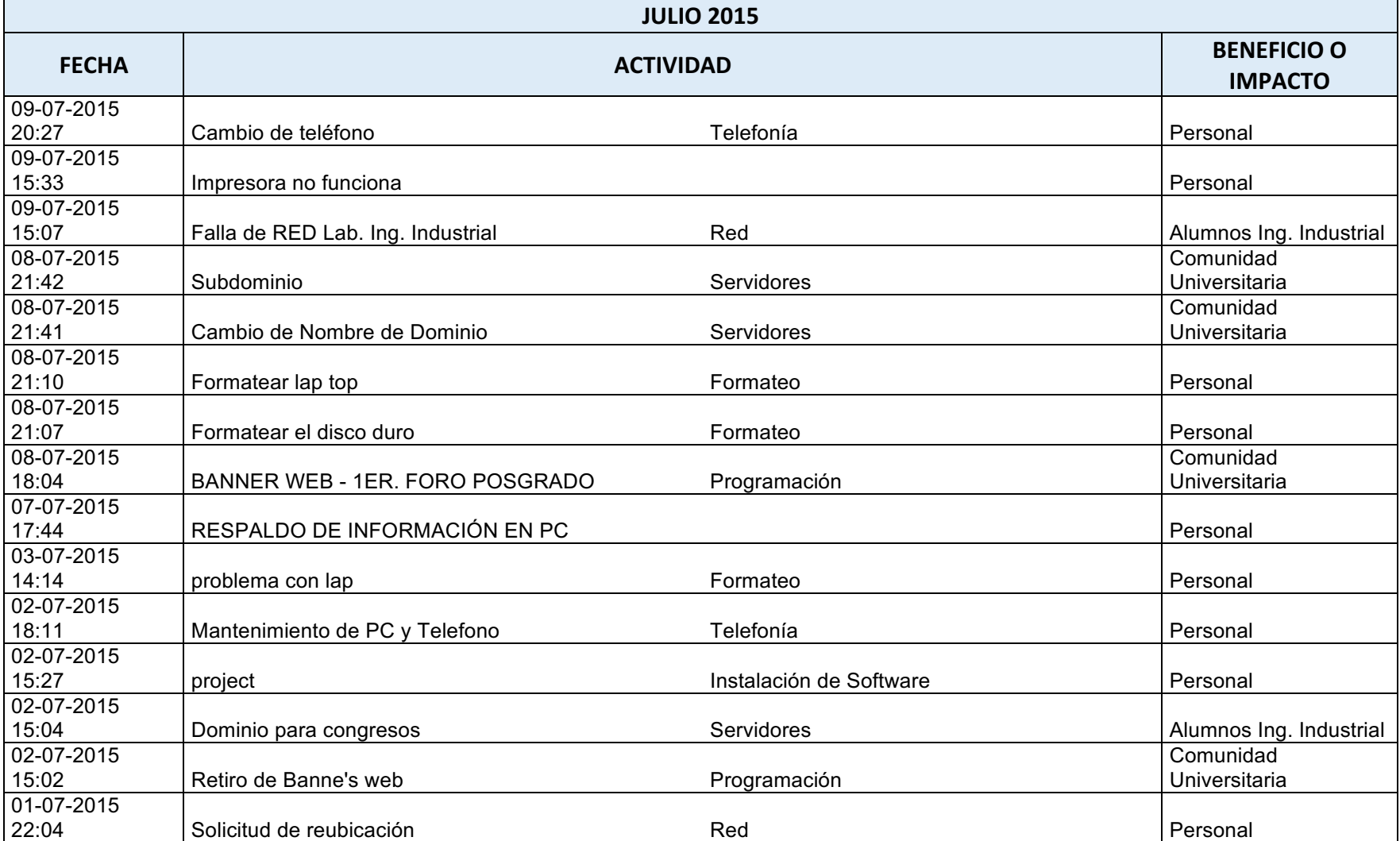

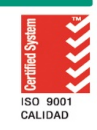

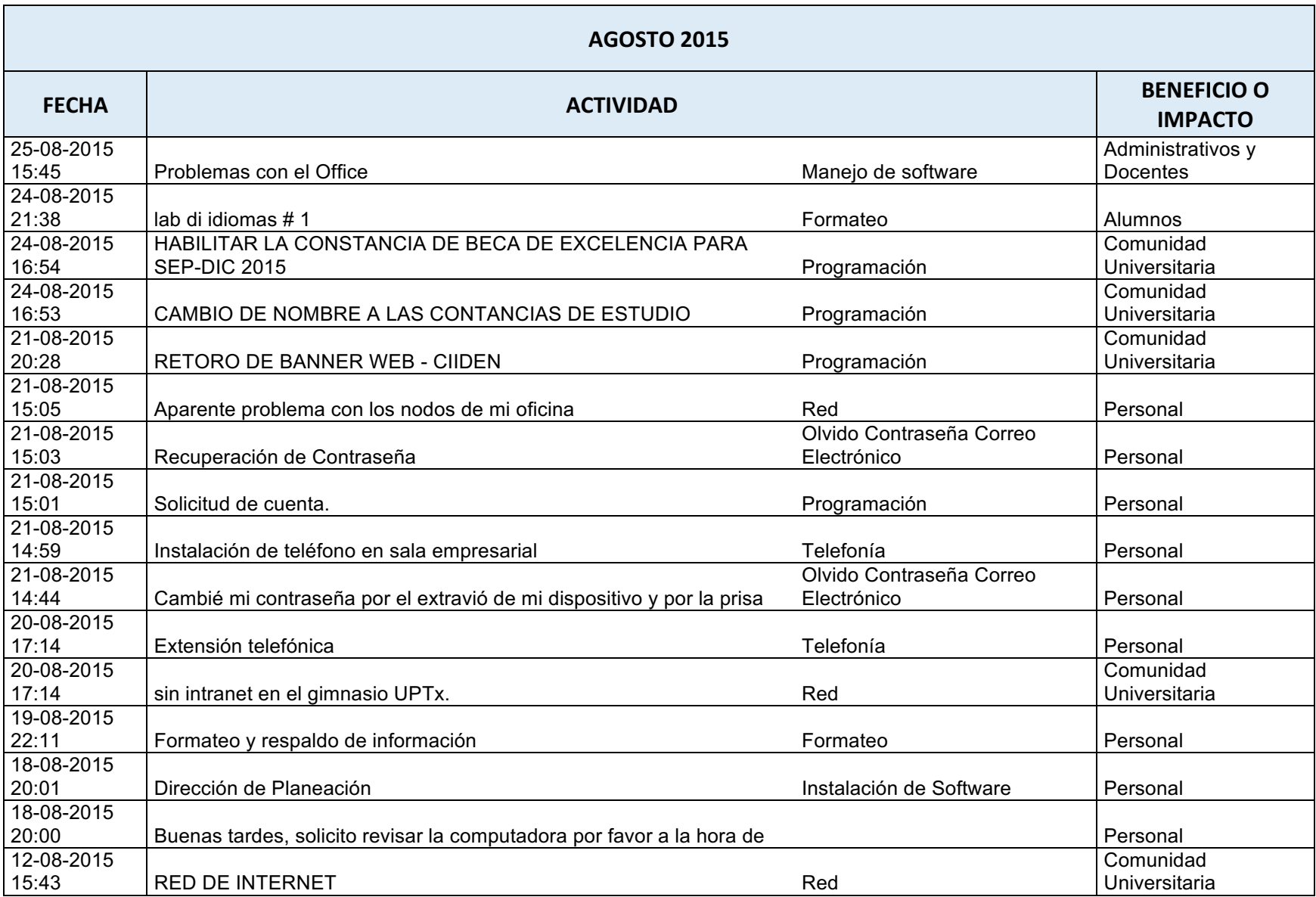

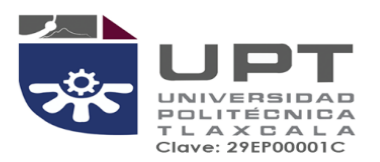

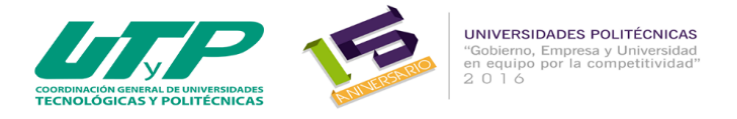

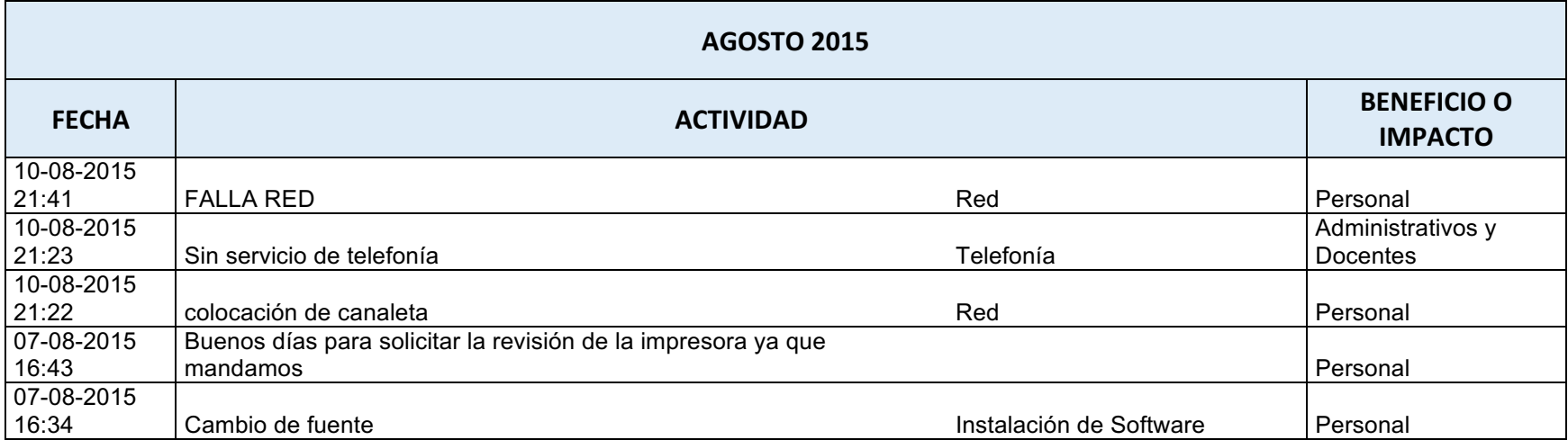

っかく

El sistema de gestión de la UPTlax esta certificado bajo ISO 9001:2008.<br>Carretera Federal Tlax. - Pue. Km. 9.5 Av. Universidad Politécnica No.1<br>San Pedro Xalcaltzinco Tepeyanco, Tlax. C.P. 90180 Tel. 01 (246) 465 13 00

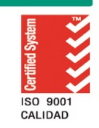

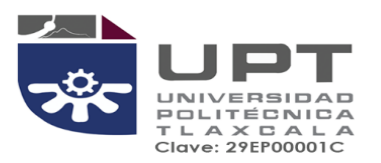

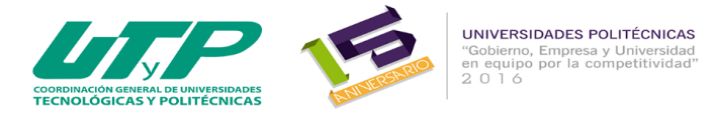

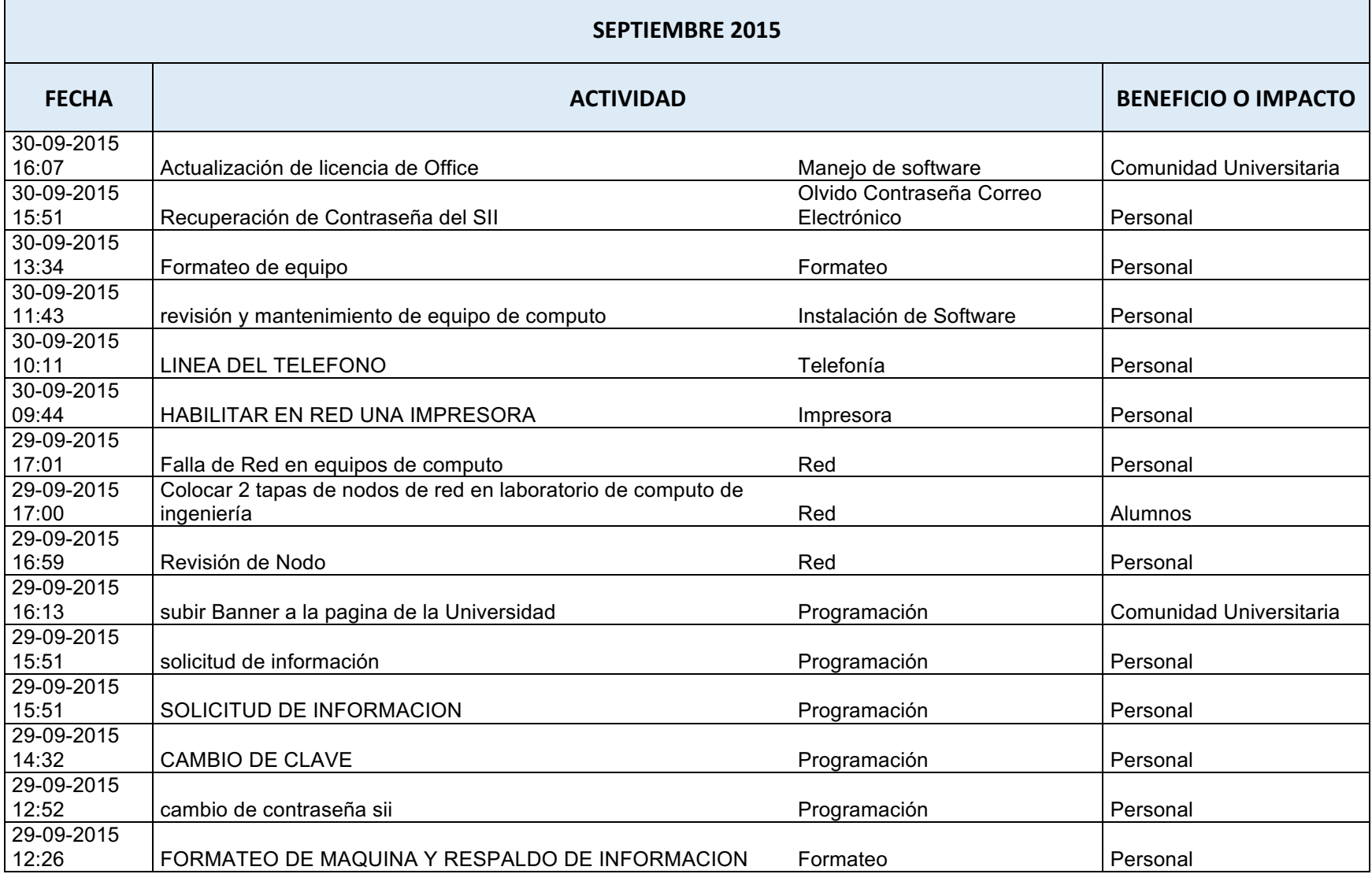

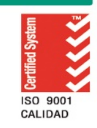

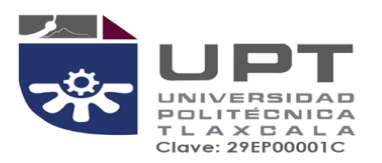

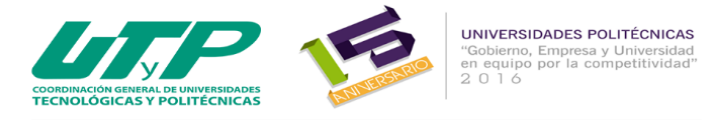

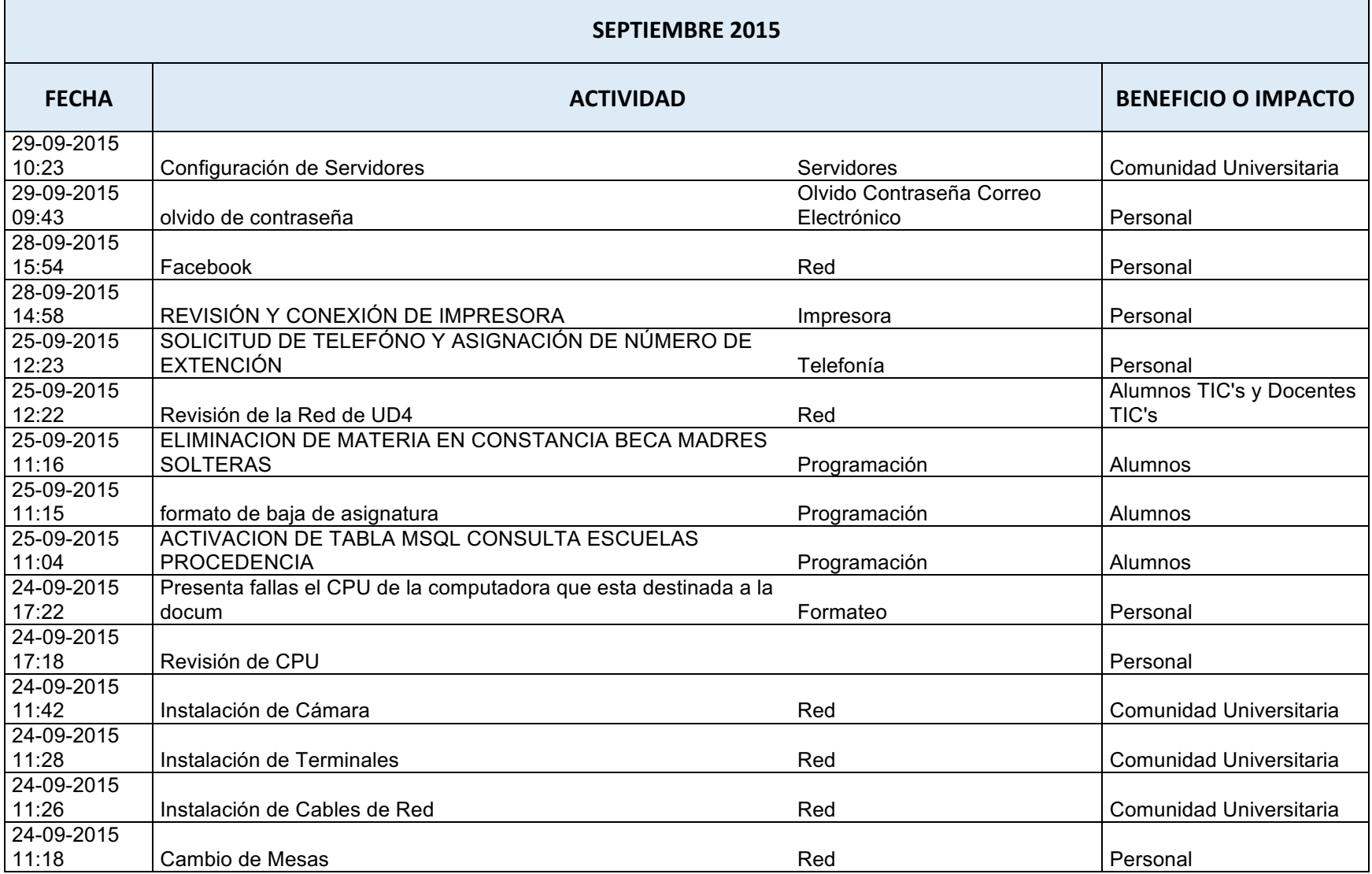

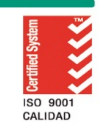

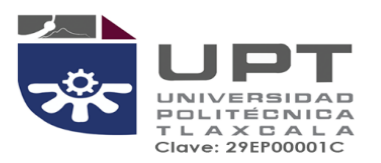

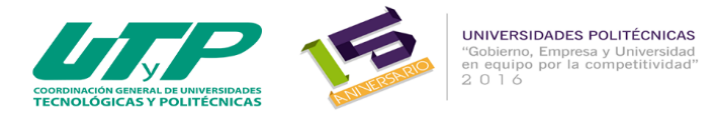

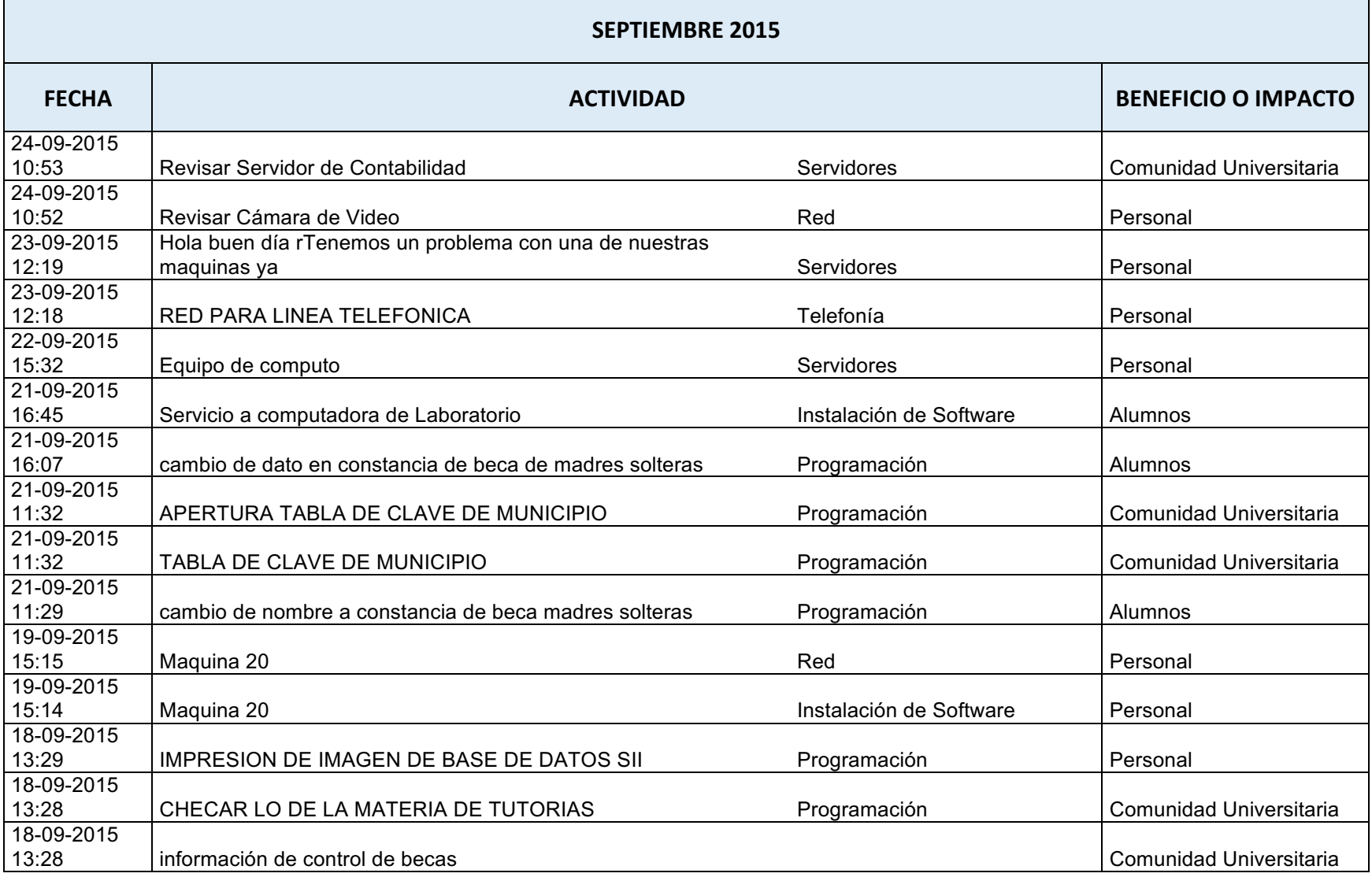

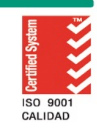

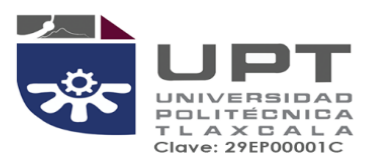

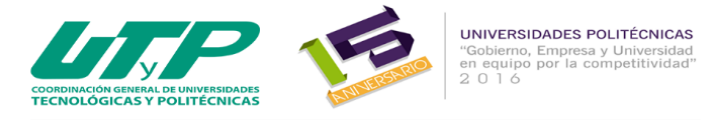

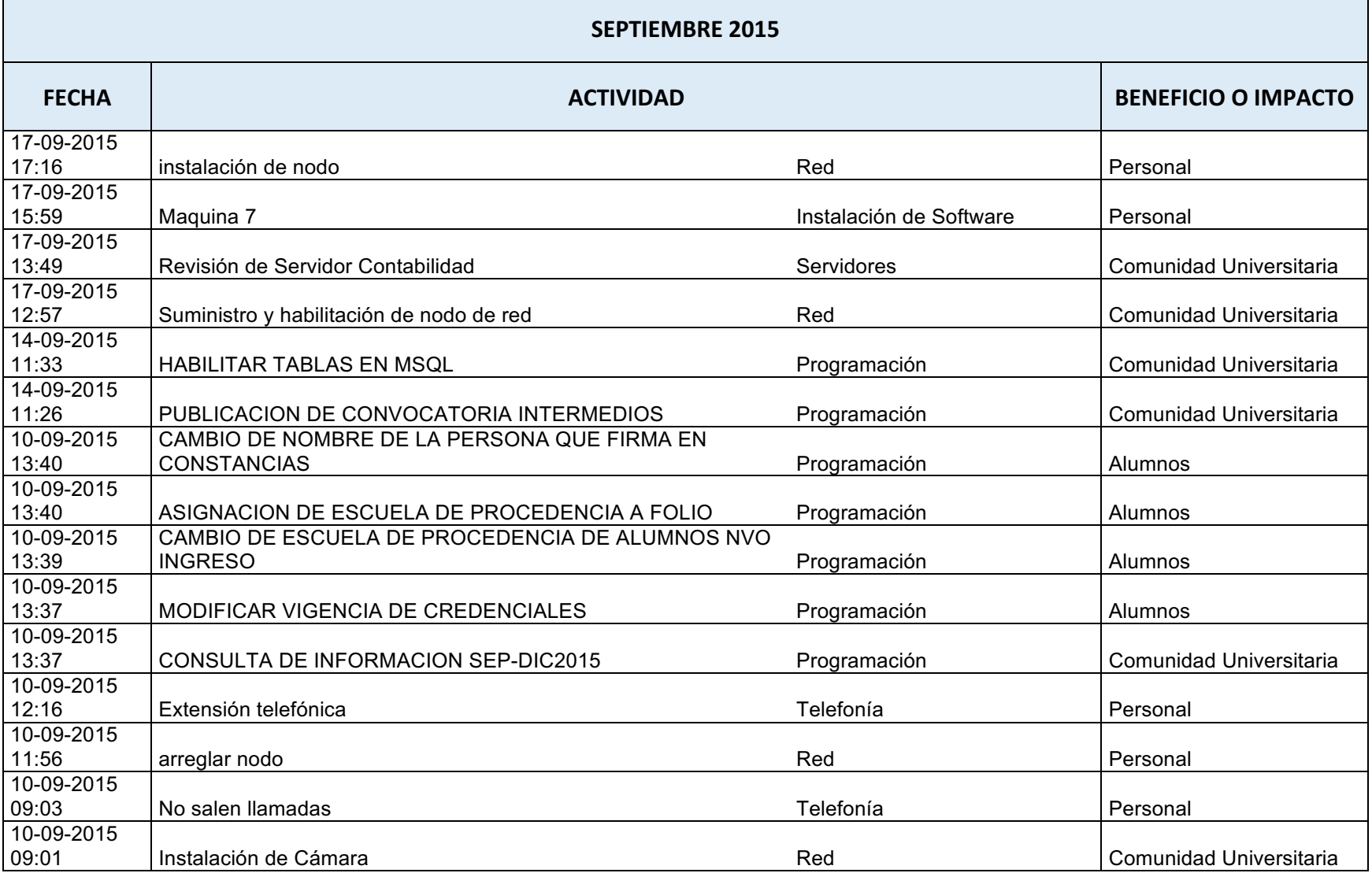

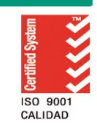

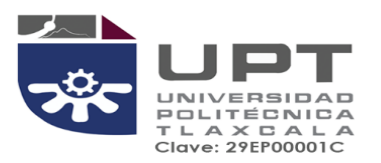

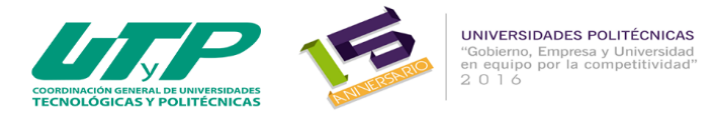

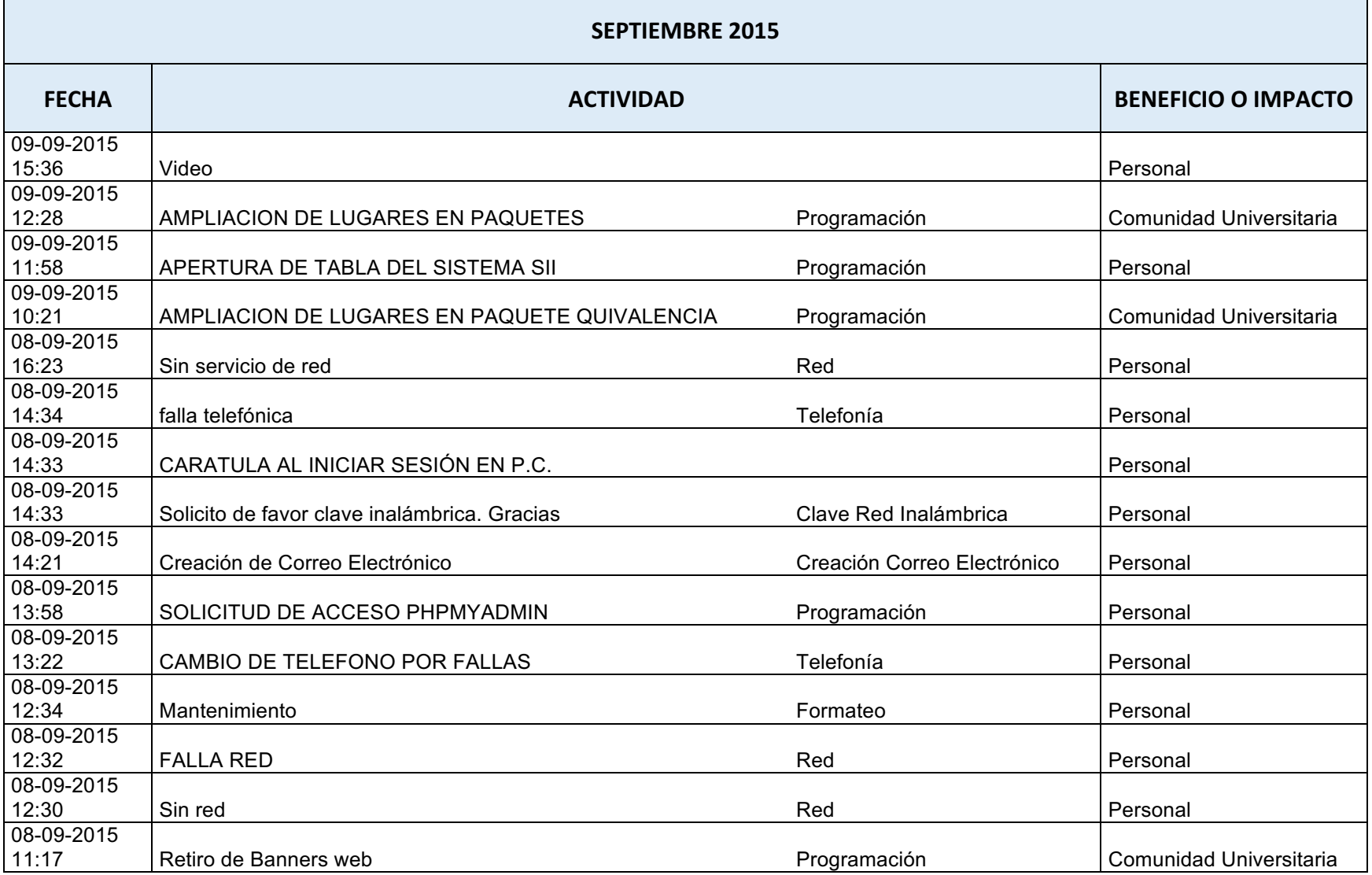

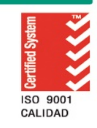

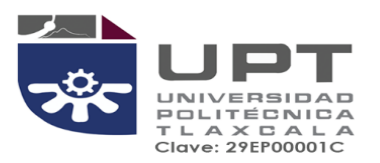

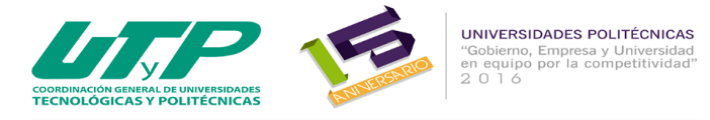

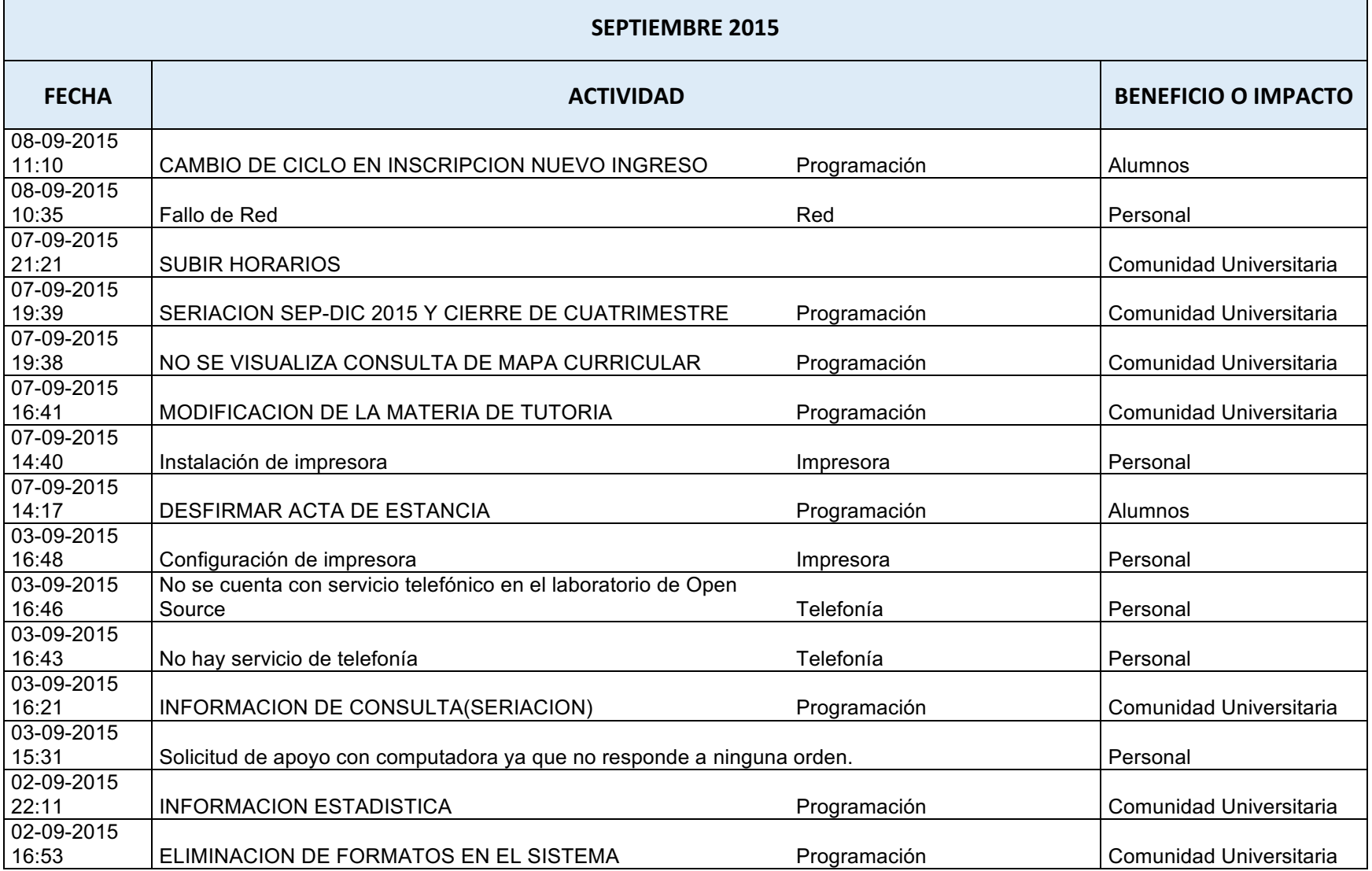

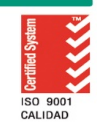

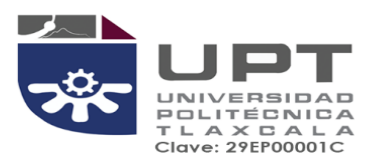

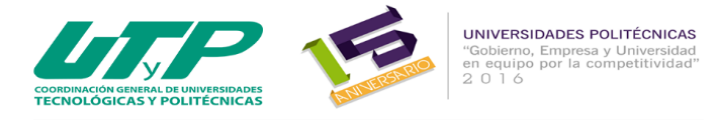

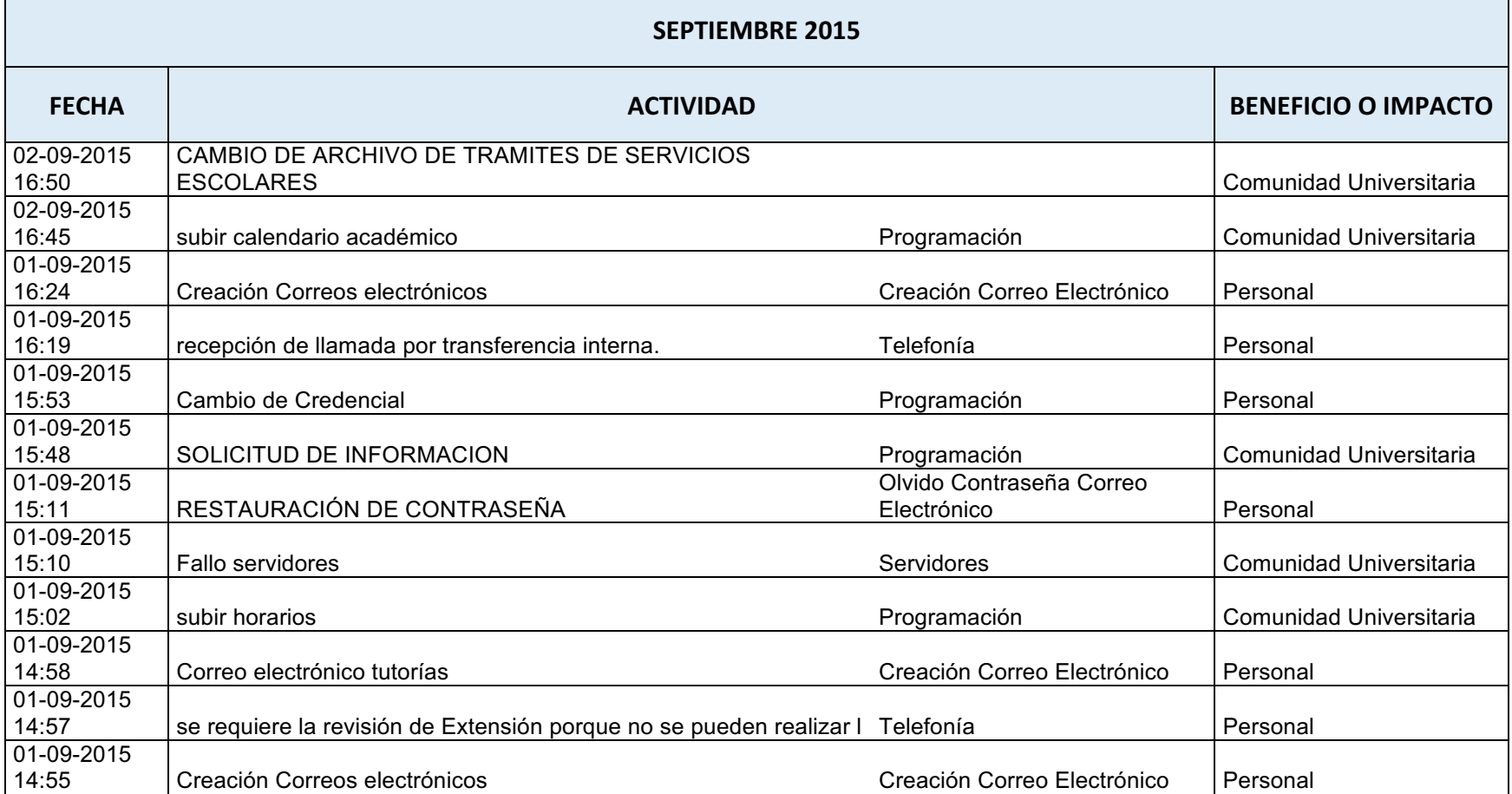

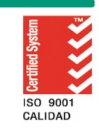